#### **View Animation**

And yet it moves

# Animation

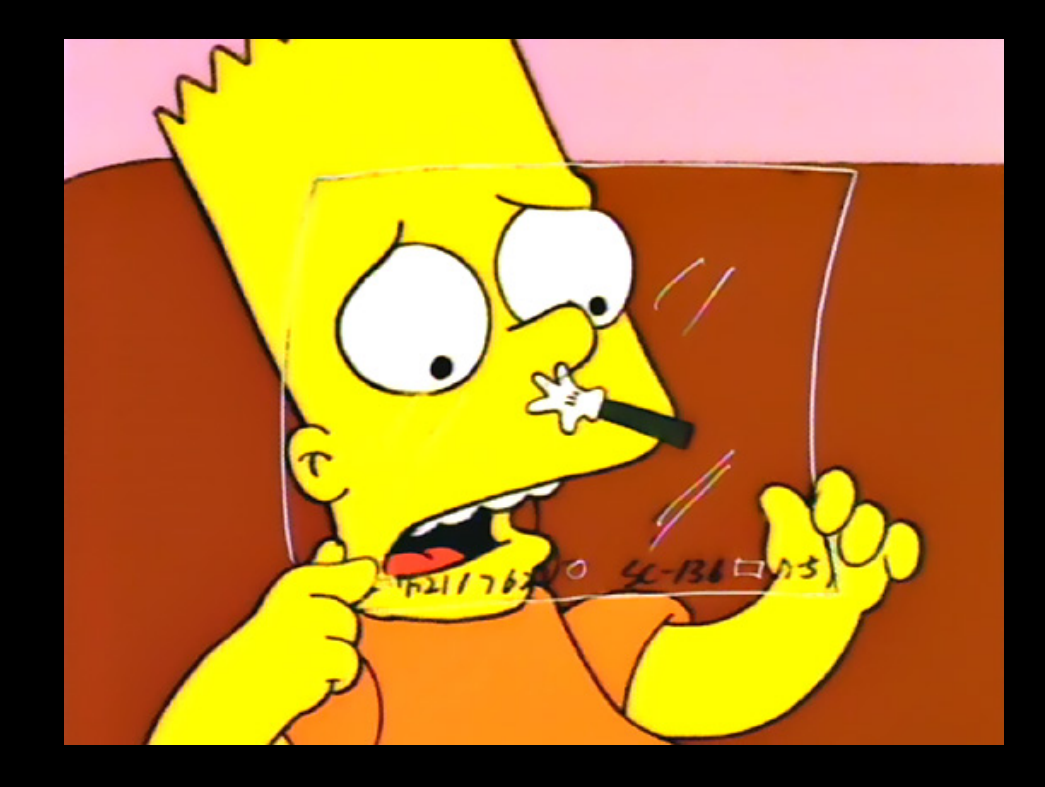

## Animation

- Move views across the screen
- Fade in, fade out
- Activity transitions
- Defined in XML

## **Animation XML**

- <scale> size
- <alpha> transparency
- <translate> position
- <rotate> angle

• <set> - collection of the above

```
<?xml version="1.0" encoding="utf-8"?>
<set xmlns:android="http://schemas.android.com/apk/res/android"
    android:interpolator="@[package:]anim/interpolator resource"
    android:shareInterpolator=["true" | "false"] >
    <alpha
        android: fromAlpha="float"
        android:toAlpha="float" />
    <scale
        android:fromXScale="float"
        android:toXScale="float"
        android: fromYScale="float"
        android:toYScale="float"
        android:pivotX="float"
        android:pivotY="float" />
    <translate
        android: fromXDelta="float"
        android:toXDelta="float"
        android: fromYDelta="float"
        android:toYDelta="float" />
    <rotate
        android: fromDegrees="float"
        android:toDegrees="float"
        android: pivotX="float"
        android:pivotY="float" />
    <set>. . .
    \langle/set>
```
 $\langle$ /set>

# **Activity Transitions**

- Use animation resources to define transitions
- Call override Pending Transition(...)  $\bullet$ 
	- Sets an animation resource for the leaving, and incoming activity.

<translate android:fromXDelta="100%" android:toXDelta="0%" android:fromYDelta="0%" android:toYDelta="0%" android:duration="@integer/animation\_duration" android:interpolator="@android:anim/decelerate\_interpolator"/>

## Limitations

- This is the old way of animating views
- Only applies to Views
- Only works for a few specific properties  $\bullet$

### Value Animator

- Can animate anything, not just views
- Animates a value from a start to end
- Extendable: can animate any object type
- Generates values from A to B, you process them

## Object Animator

- Same as Value animator
- Can set the values directly on a specific object
- Uses get<name>, set<name> pattern

### Questions?